# **OSP Stage 1000**

# **<Plan & Elaboration>**

# **그놈! Clone Checker**

Project Team **T4**

Date **2016-05-31**

**Team Information**

**201411258 강태준 201411265 김서우 201411321 홍유리**

# **Contents**

**Activity1001. Define Draft Plan**

**Activity1002. Create Preliminary Investigation Report**

**Activity1003. Define Requirements**

**Activity1004. Record Terms in Glossary**

**Activity1005. Implement Prototype**

**Activity1006. Define Business Use Case**

**Activity1007. Define Business Concept Model**

**Activity1008. Define Draft System Architecture**

**Activity1009. Define System Test Case**

**Activity1010. Refine Plan**

# **Activity1001. Define Draft Plan**

### **1. Motivation**

여태껏 2 년동안 학기 중에 크고 작은 실습 과제를 하면서 서로의 코드를 복사하여 제출하는 학생들이 많이 있었다. 물론 우리 팀원들도 1 학년 때는 그 방법을 많이 사용하였었다. 하지만 2 학년 2 학기가 끝나고 3 학년 1 학기를 시작하는 지금에서야 든 생각은 컴퓨터공학과 학생으로써 코드를 직접 구현하지 않고 다른 사람의 코드를 그대로 가져다 쓰는 것은 자신의 실력 향상에 도움이 전혀 안될 뿐 더러, 다른 사람의 노력을 헛되게 하는 행동이라는 것이다. 따라서, 컴퓨터공학과 후배들이 우리와 같은 뒤늦은 후회를 하지 않고 지금부터라도 코드 직접 구현 능력을 향상 시켰으면 좋겠다는 바램에서 코드의 유사성을 체크하는 프로그램의 개발을 하고자 한다.

#### **2. Project Scope**

다른 사람의 코드를 가져다 쓰는 사람들이 많이 있다. 컴퓨터공학과 학생으로써 코드를 직접 구현하지 않고 다른 사람의 코드를 그대로 가져다 쓰는 것은 실력 향상에 문제가 되기 때문에 하지 않는 것 이 좋은 행동이기에 그런 행동들을 하지 못하도록 Clone Checker 를 만들어서, 검사를 하도록 한다.

#### **3. Project Objectives**

실제 컴퓨터공학과의 학생들이 과제 제출 시에 자신이 직접 구현하지 않고 다른 학생의 코드를 복사하여 낼 때 사용하는 방법들을 조사한 뒤, 그것을 기준으로 세워서 두 프로그램 코드의 유사도를 검사하는 프로그램이다. 각 기준 마다 가중치를 두어 프로그램을 실행하면 유사도를 비율(%)로 사용자에게 알려주는 것을 목표로 한다.

#### **4. Functional Requirements**

- Display Main
- Input Path
- Setting Files
- Start Analyze Code
- Analyze Variable
- Analyze Loop
- Analyze Conditional
- Analyze Function
- Make Detail
- Find X\_File
- Show X\_File
- Show Detail
- Exit

### **5. Non-Functional Requirements**

A. 50 개의 파일을 1 분 이내로 검사하고 원본으로 추정되는 파일을 찾는다

### **6. Resource Estimation**

- A. Human Efforts ( Man Month ) : 3 3
- B. Human Resource : 컴퓨터 공학 전공 학과생 3명
- C. Project Duration : 16주
- D. Cost : 100만원 (식대)

# **Activity1002. Create Preliminary Investigation Report**

### **1. Alternative Solutions**

- A. 개발 전문 업체에 의뢰하여 제작한다.
- B. 기존의 프로그램에 사용된 알고리즘을 이용한다.

### **2. Project Justification (Business Demands)**

- A. Cost : 100 만원
- B. Duration : 16 주
- C. Risk : OSP 경험 부족, JAVA 언어 이해 부족, UML 사용 경험 부족, 학생회 활동, 타 과목의 과제, 시험 기간
- D. Effect : C 프로그램 사이의 코드 유사도 확인

### **3. Risk Management**

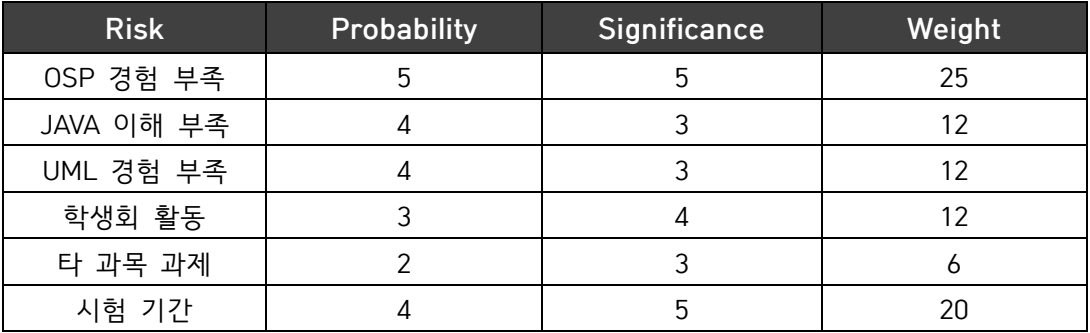

## **4. Risk Reduction Plan**

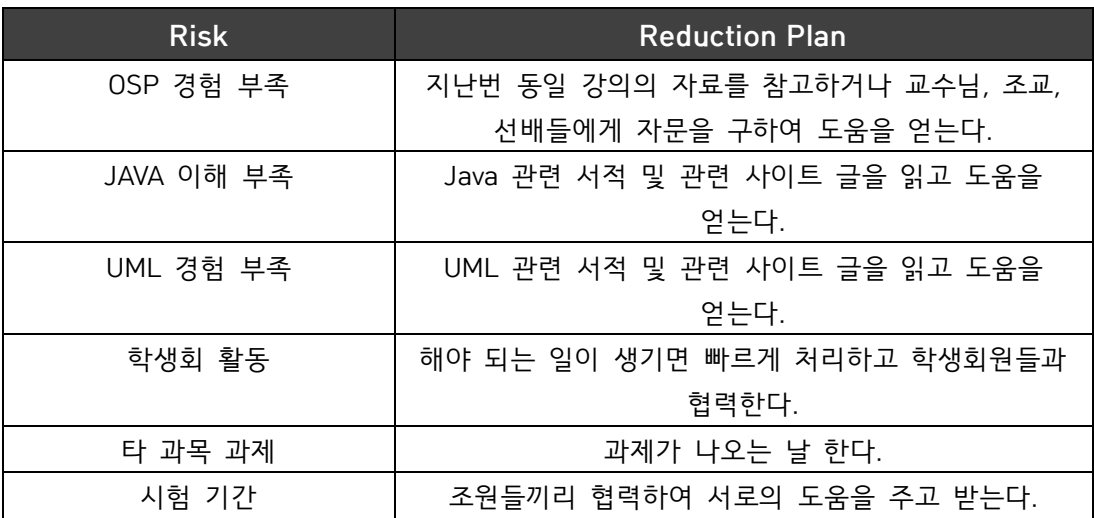

### **5. Market Analysis**

이미 코드 유사성을 위한 알고리즘 분석 논문은 많지만, S/W 제품은 그다지 많지 않다. 또한 기존의 제품은 우리 학교 우리 학과 학생들이 다루기 어려운 제품이 많다.

### **6. Other Managerial Issues**

2016 년 6 월까지 개발이 완료되어야 한다.

# **Activity1003. Define Requirements**

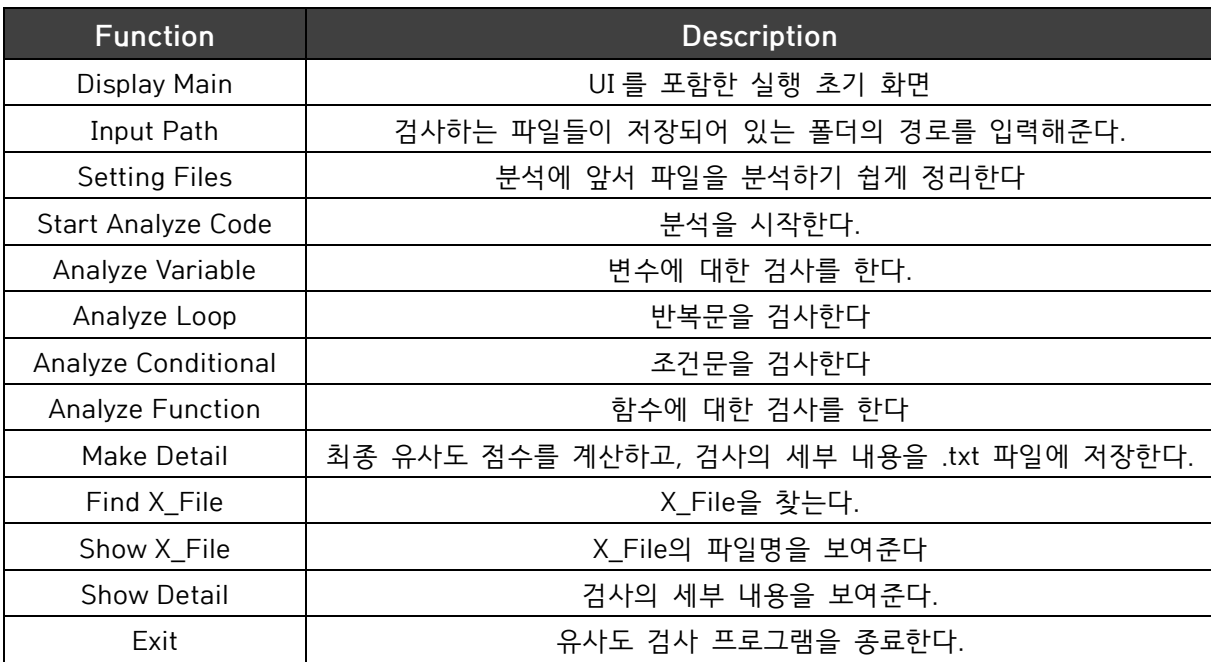

## **1. Functional Requirements**

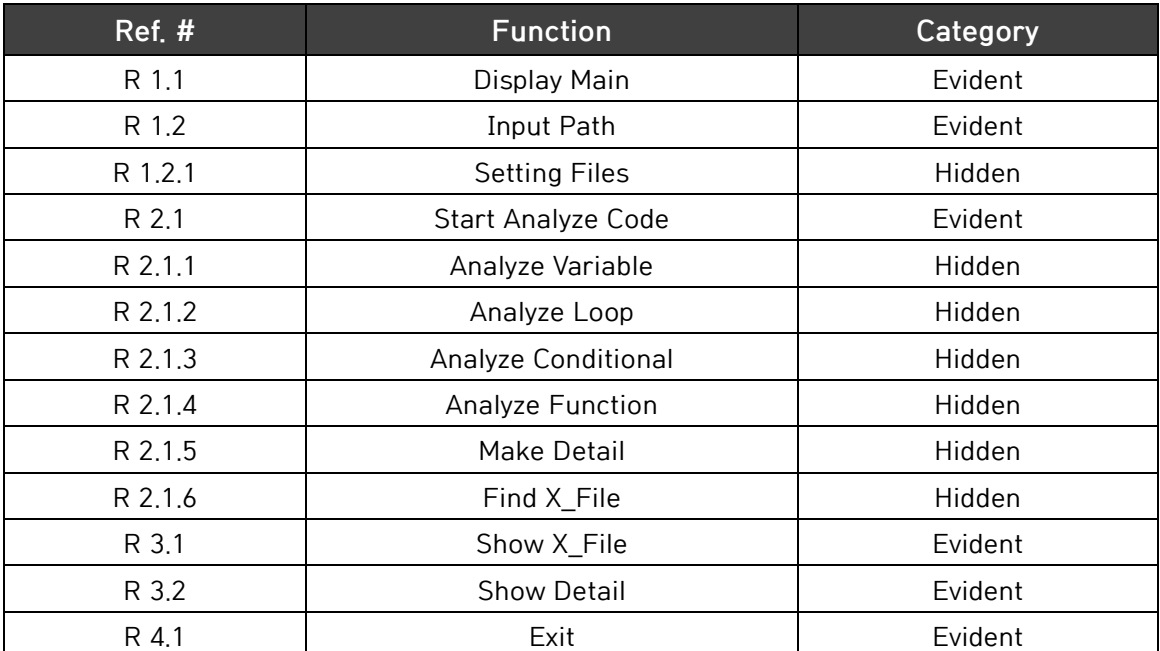

### **2. Operating Environments**

OS : Windows 7

IDE : Eclipse Mars2 Release(4.5.2)

개발 언어 : JAVA 1.8.0\_77

### **3. Development Environments**

OS : Windows 7

IDE : Eclipse Mars2 Release(4.5.2)

개발 언어 : JAVA 1.8.0\_77

# **Activity1004. Record Terms in Glossary**

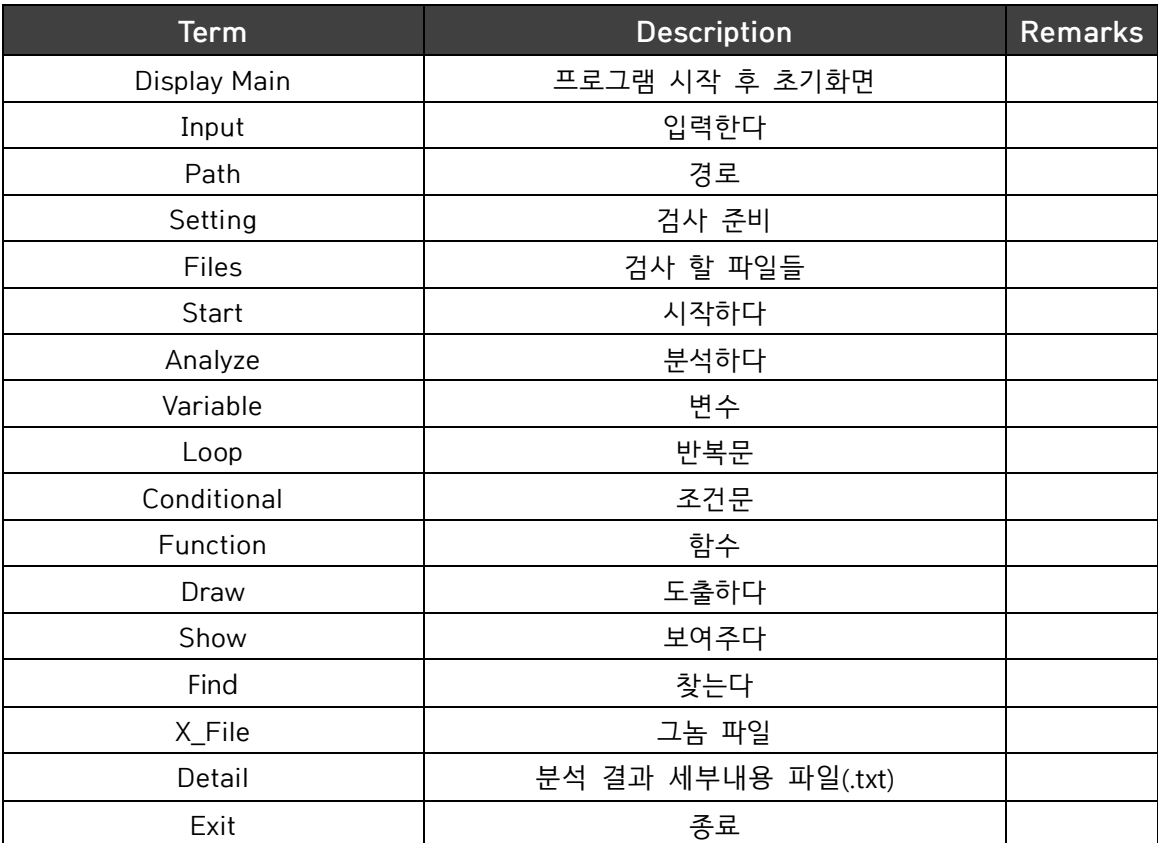

# **Activity1006. Define Business Use Case**

**1. Define System Boundary**

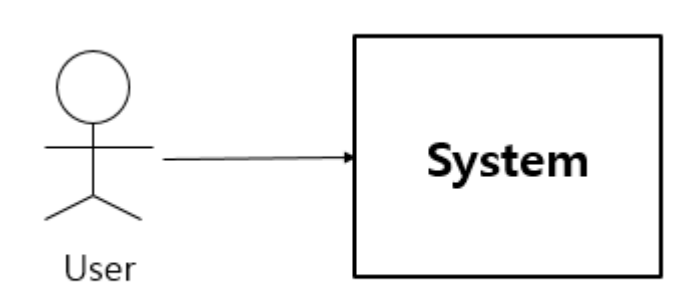

### **2. Identify and Describe Actors**

**A. Actor**

두 가지 코드의 유사도를 비교하기 위하여 본 프로그램을 사용하는 컴퓨터공학과 학생, 조교

# **3. Identify Use-Case**

**A. Actor based**

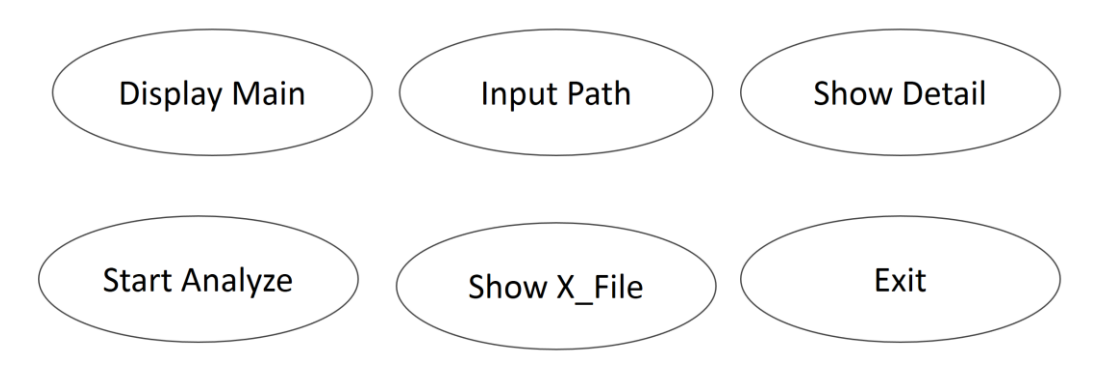

### **B. Event based**

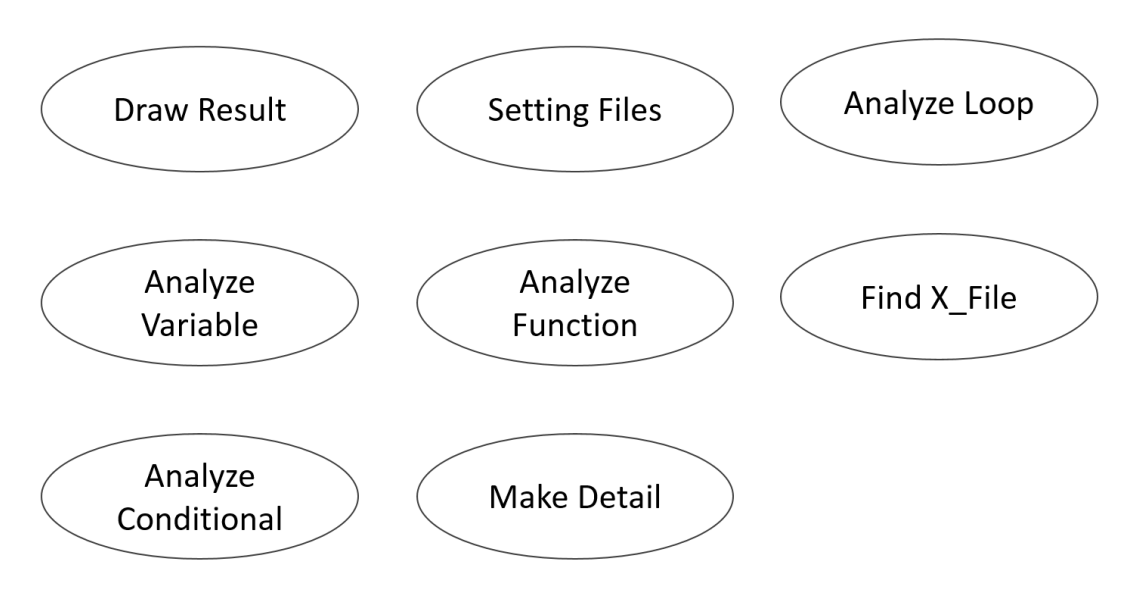

### **4. Allocate system functions into Related Use-Case**

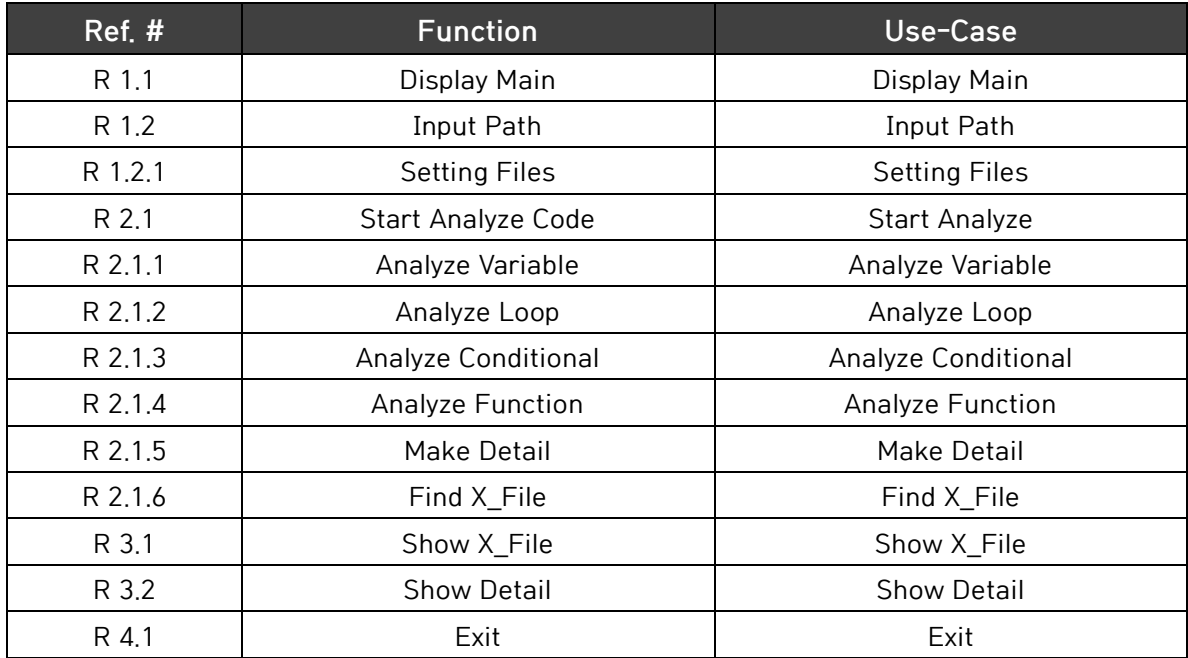

### **5. Categorize Use-Case**

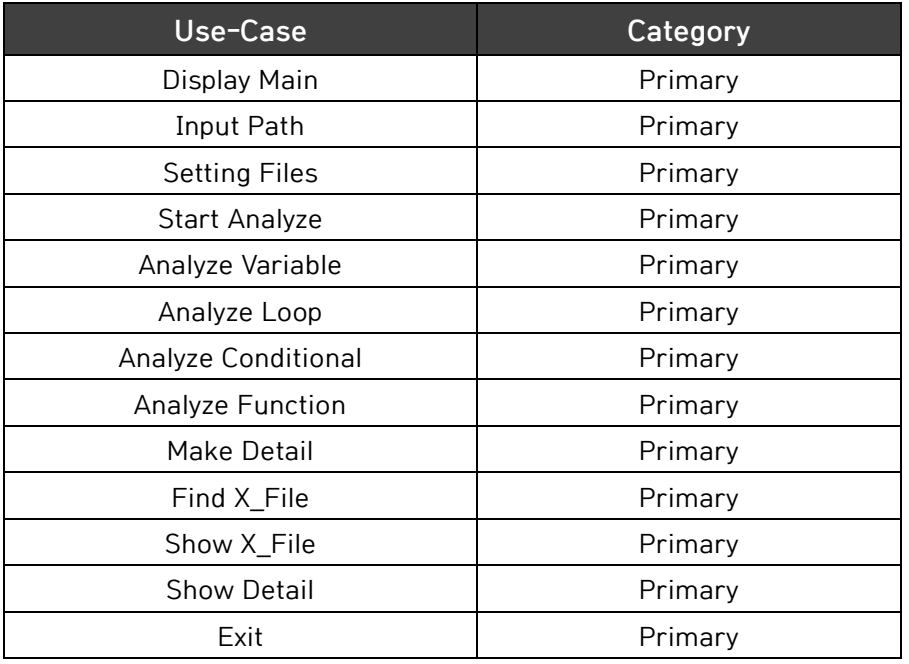

### **6. Draw a Use-Case diagram**

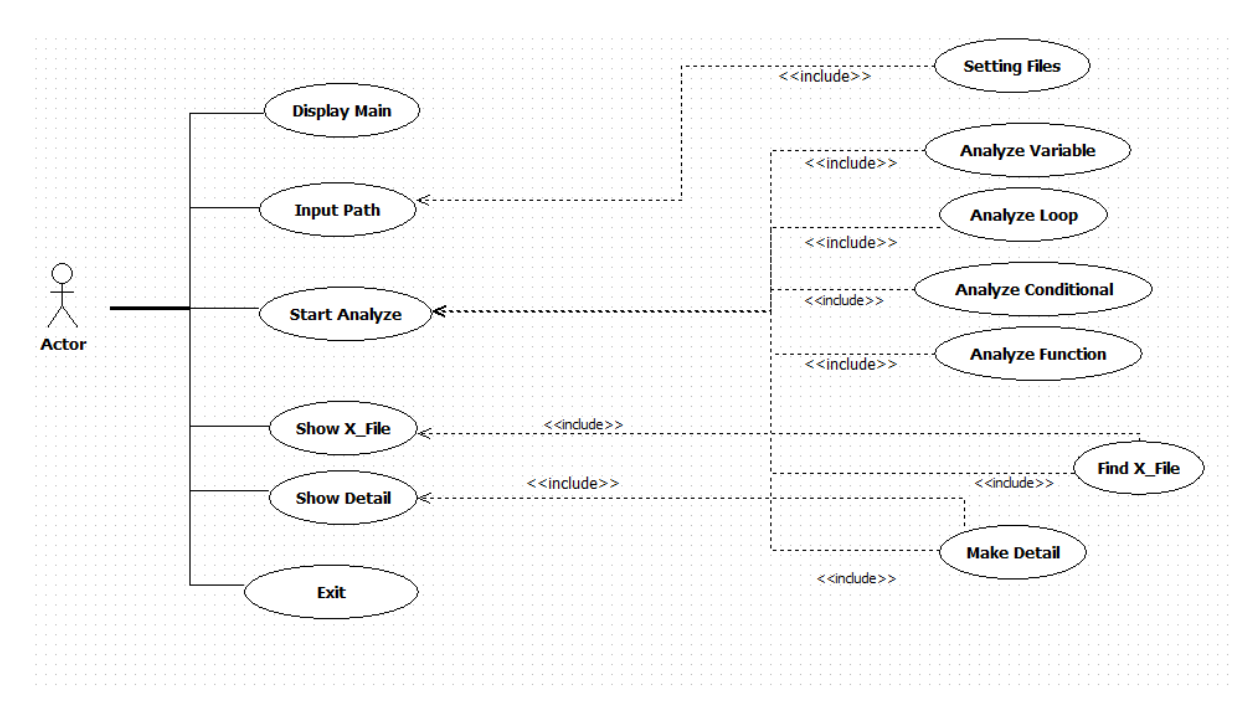

# **7. Describe Use-Case**

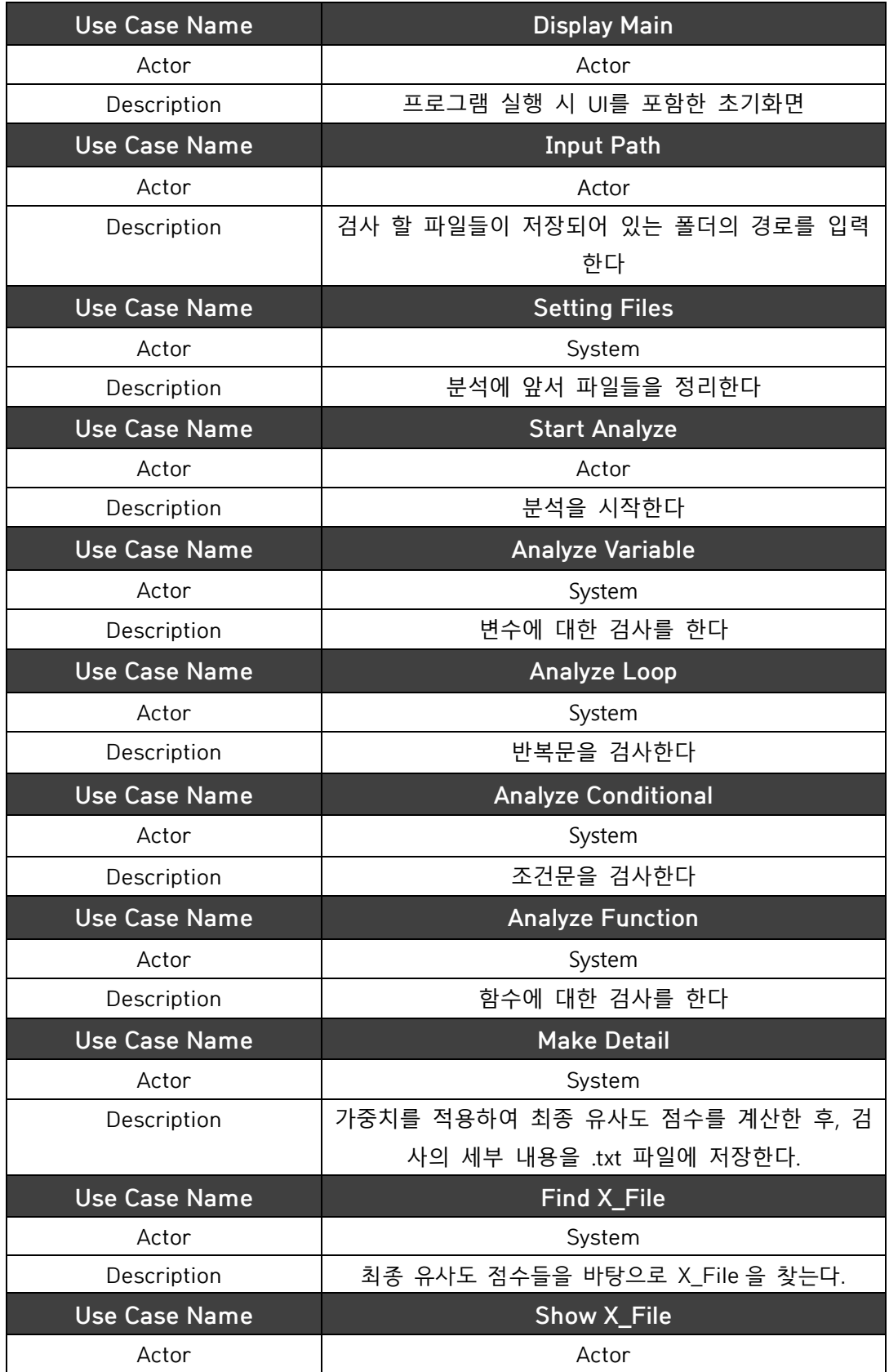

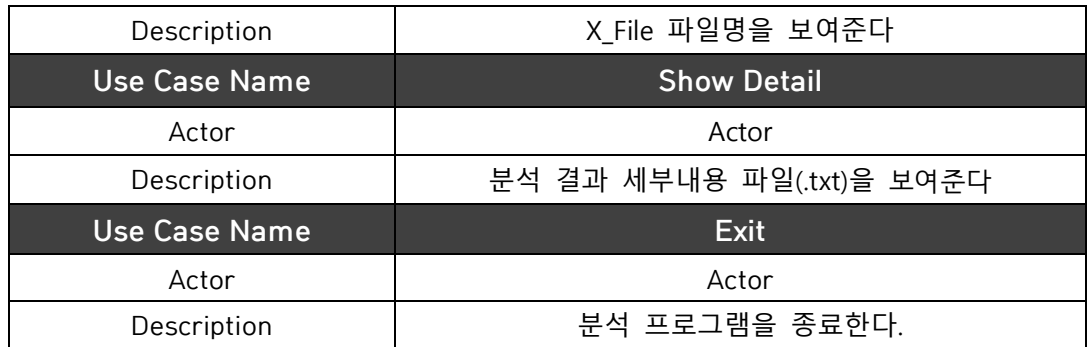

# **8. Rank Use-Case**

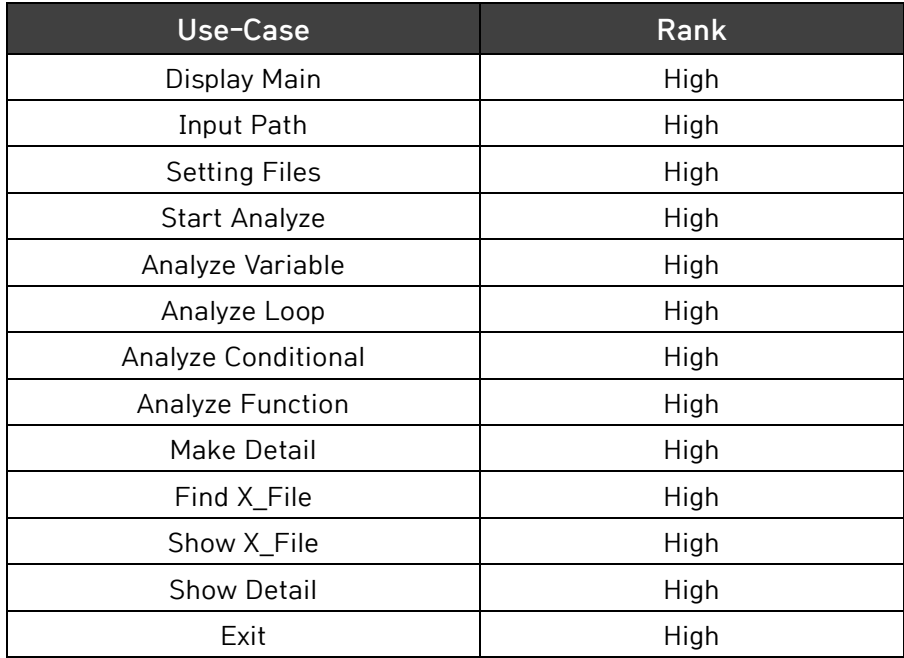

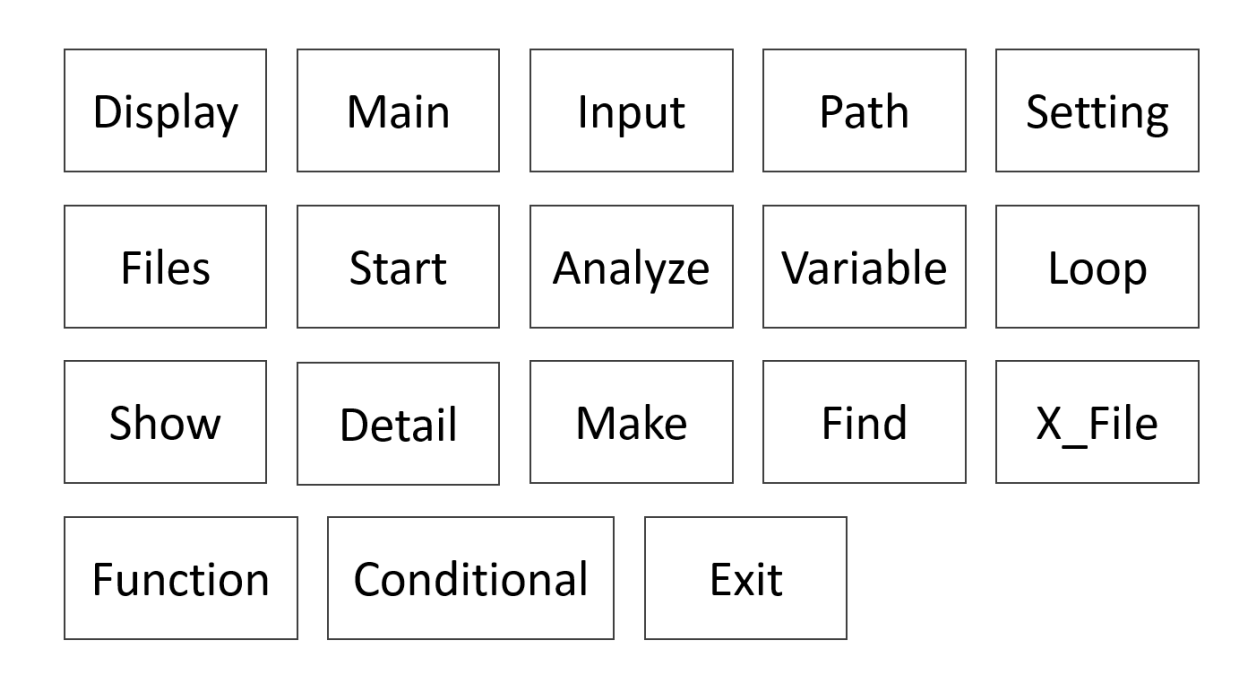

**Activity1007. Define Business Concept Model**

**Activity1008. Define Draft System Architecture**

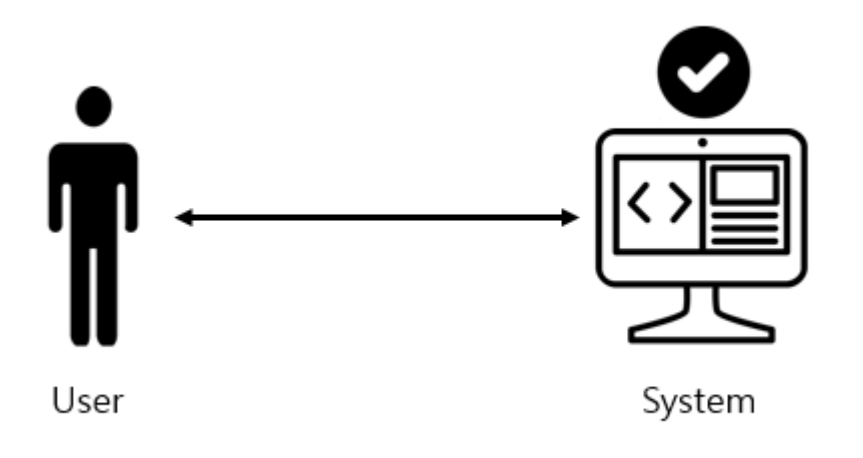

# **Activity1009. Define System Test Case**

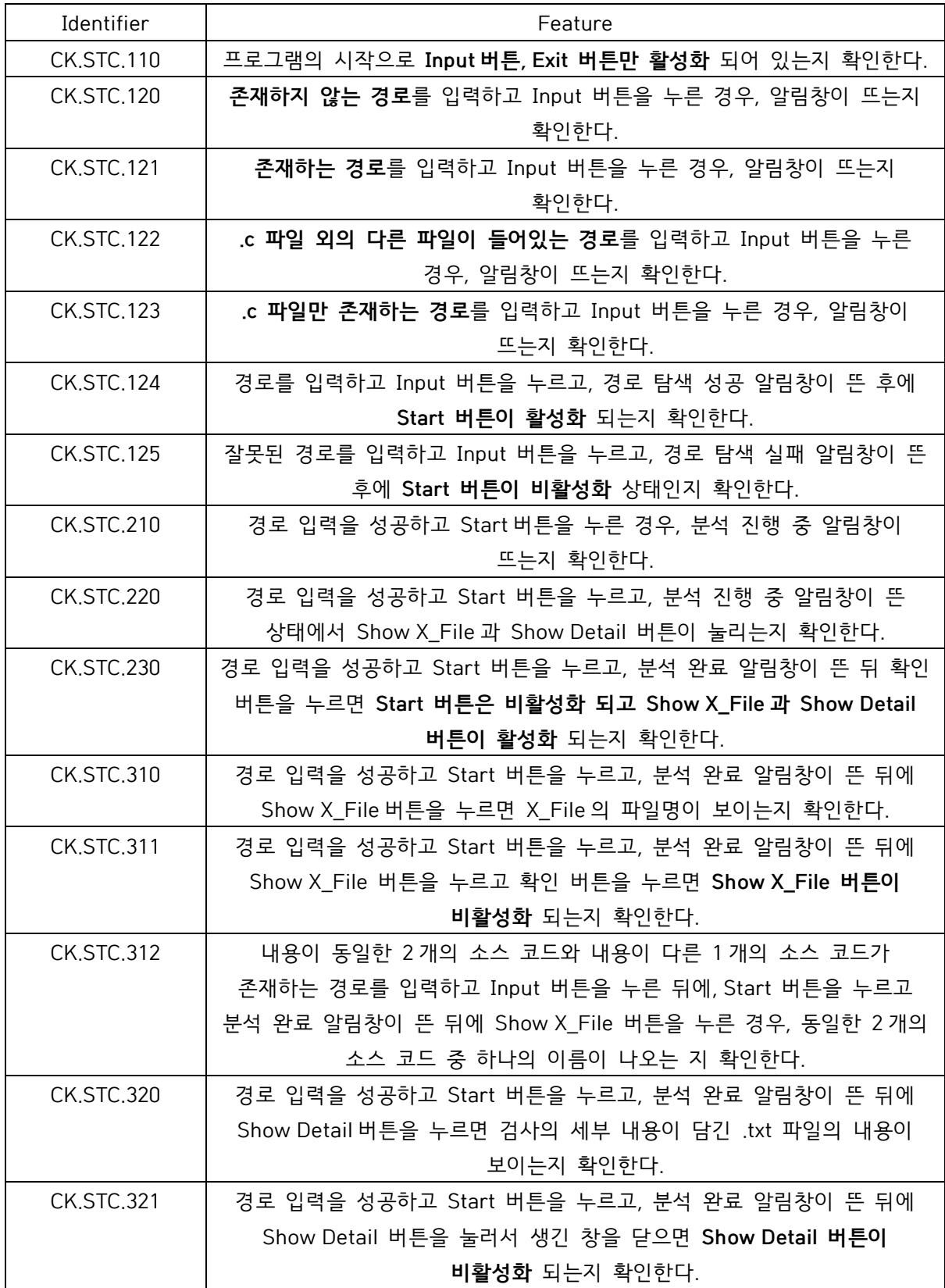

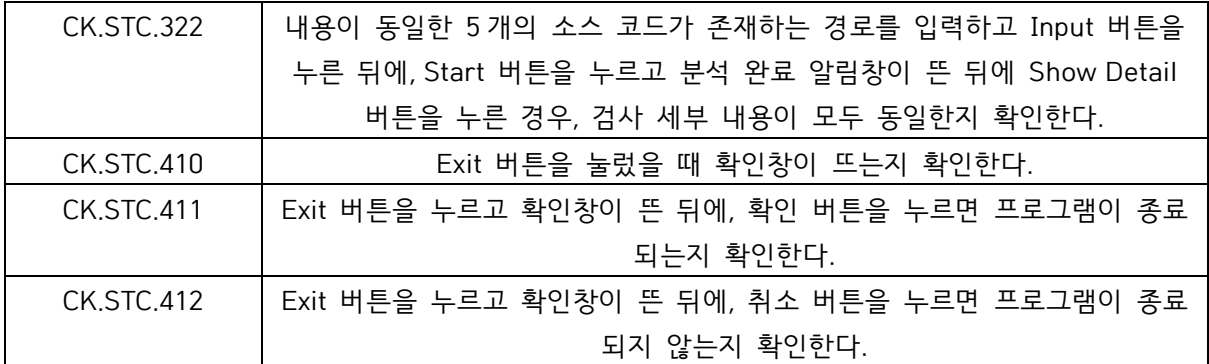

# **Activity1010. Refine Plan**

### **1. Project Scope**

- 다른 사람의 코드를 가져다 쓰는 사람들이 많이 있다. 컴퓨터공학과 학생으로써 코드를 직접 구현하지 않고 다른 사람의 코드를 그대로 가져다 쓰는 것은 실력 향상에 문제가 되기 때문에 하지 않는 것 이 좋은 행동이기에 그런 행동들을 하지 못하도록 Clone Checker 를 만들어서, 검사를 하도록 한다.

### **2. Project Objectives**

- 실제 컴퓨터공학과의 학생들이 과제 제출 시에 자신이 직접 구현하지 않고 다른 학생의 코드를 복사하여 낼 때 사용하는 방법들을 조사한 뒤, 그것을 기준으로 세워서 두 프로그램 코드의 유사도를 검사하는 프로그램이다. 각 기준 마다 가중치를 두어 프로그램을 실행하면 유사도를 비율(%)로 사용자에게 알려주는 것을 목표로 한다**.**

### **3. Functional Requirements**

- Display Main
- Input Path
- Setting Files
- Start Analyze Code
- Analyze Variable
- Analyze Loop
- Analyze Conditional
- Analyze Function
- Make Detail
- Find X\_File
- Show X\_File
- Show Detail
- Exit

### **4. Performance Requirements**

A. 50 개의 파일을 1 분 이내로 검사하고 원본으로 추정되는 파일을 찾는다

### **5. Operating Environment**

- OS : Windows 7
- IDE : Eclipse Mars2 Release(4.5.2)
- 개발 언어 : JAVA 1.8.0\_77

### **6. Resources**

- Human Resource : 3 명
- Project Duration : 16 주
- Cost : 100 만원

# **7. Scheduling**

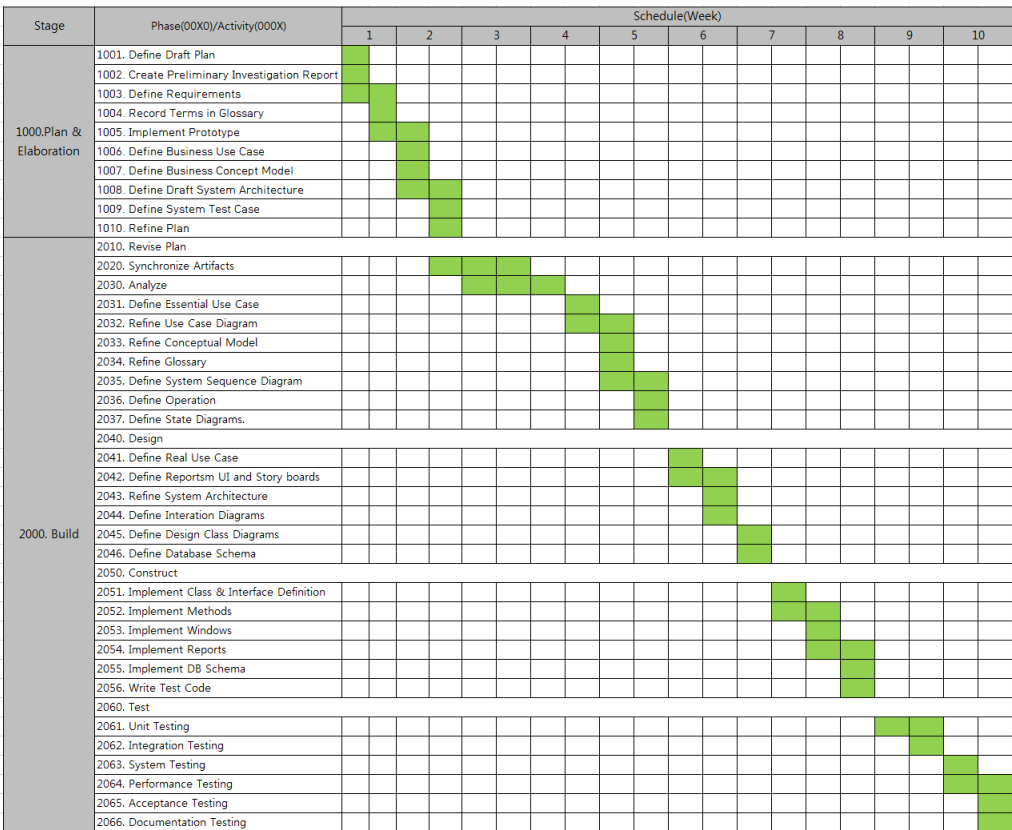